### Lynkurs i LTEX

Formattering av matematikk

#### Trond Endrestøl

Fagskolen Innlandet, IT-avdelingen

15. august 2015

T. Endrestøl (FSI/IT) Lynkurs i AT<sub>E</sub>X 15. august 2015 1 / 39

Foredragets filer I

- Filene til foredraget er tilgjengelig gjennom:
	- Subversion: svn co svn://svn.ximalas.info/lynkurs-i-latex
	- Web: svnweb.ximalas.info/lynkurs-i-latex
- lynkurs-i-latex.foredrag.pdf vises på lerretet
- lynkurs-i-latex.handout.pdf er mye bedre for publikum å se på egenhån[d](svn://svn.ximalas.info/lynkurs-i-latex)
- [lynkurs-i-latex.handout](http://svnweb.ximalas.info/lynkurs-i-latex/).2on1.pdf og [lynkurs-i-lat](http://svnweb.ximalas.info/lynkurs-i-latex/trunk/lynkurs-i-latex.foredrag.pdf?view=co)[ex.h](http://fig.ol.no/~trond/)andout.4on1.pdf er begge velegnet til utskrift
- \* . 169. pdf-filene er i 16:9-format
- \* . 1610. pdf-filene er i 16:10-format
- Foredraget er mekka ved hjelp av GNU Emacs, AUCTFX, pdfLATFX fra MiKT<sub>E</sub>X, LAT<sub>E</sub>X-dokumentklassa beamer, Subversion, TortoiseSVN og Adobe Reader
- Hovedfila bærer denne identifikasjonen: \$Ximalas: trunk/lynkurs-i-latex.tex 6 2015-08-15 15:58:12Z trond \$
- Driverfila for denne PDF-fila bærer denne identifikasjonen: \$Ximalas: trunk/lynkurs-i-latex.handout.2on1.tex 3 2015-08-14 19:49:44Z trond \$
- Copyright (C) 2015 Trond Endrestøl
- **Dette verket er lisensiert med: Creative Commons,** Navngivelse-DelPåSammeVilkår 3.0 Norge (CC BY-SA 3.0)

T. Endrestøl (FSI/IT) Lynkurs i AT<sub>E</sub>X 15. august 2015 3 / 39

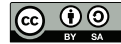

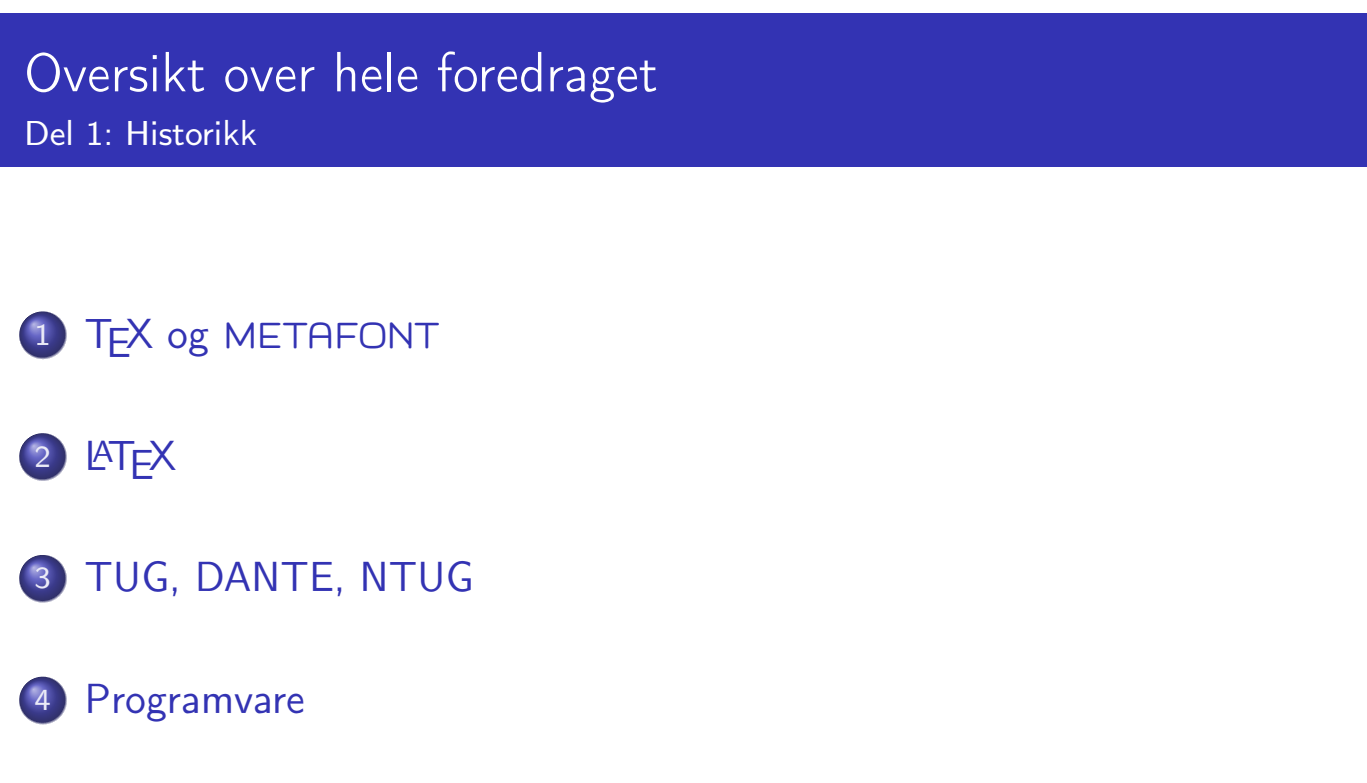

5 [Læ](#page-6-0)rebøker

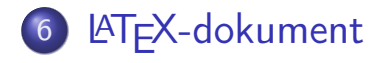

Kort eksempel

8 Kompilering

T. Endrestøl (FSI/IT) Lynkurs i Lynkurs i LATEX 15. august 2015 5 / 39

## Oversikt over hele foredraget

Del 3: Matematikk i LATEX

- Formler i setninger
- Formler som egne avsnitt
- Formler med nummering som egne avsnitt
- Inntasting av formler

#### [Multip](#page-10-0)likasjon

- [Brøk](#page-11-0)
- [Røtter](#page-11-0)
- [Int](#page-13-0)[egral](#page-12-0)er
- [Der](#page-8-0)ivasjon
- Summasjon og produkter
- [V](#page-9-0)ise utregninger
- [Diskontinu](#page-16-0)erlige funksjoner

21 Forenklinger i Fronter

22 Forviklinger i Fronter

T. Endrestøl (FSI/IT) Lynkurs i Lynkurs i Lynkurs 15. august 2015 7 / 39

# Del I

Historikk

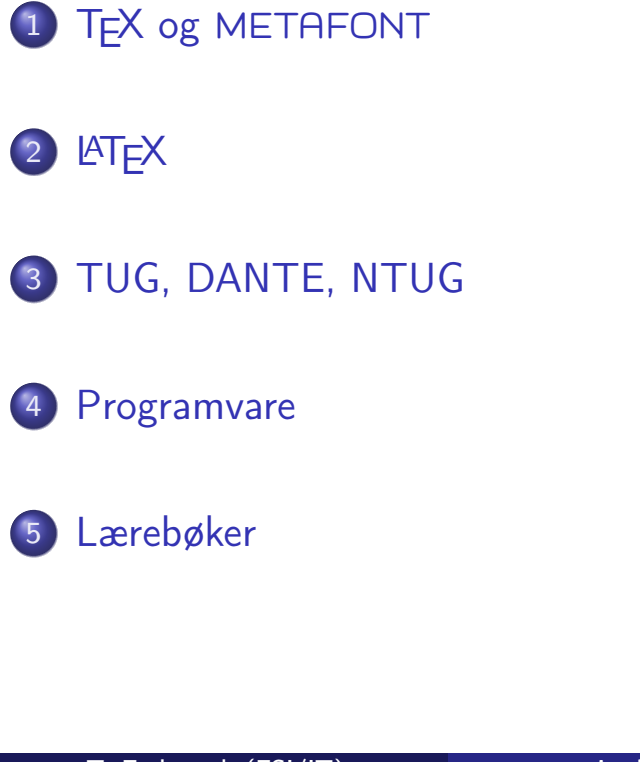

T. Endrestøl (FSI/IT) Lynkurs i LATEX 15. august 2015 9/39

# TEX og METAFONT

- Donald E. Knuth (1938–)
- Matematiker og informatiker, prof. em., Stanford University
- <span id="page-4-0"></span>Livs- og flerbindsverket «The Art of Computer Programming»
- Dårlig trykketeknisk kvalitet på 70-tallet
- Første forsøk: TEX78 og METAFONT79
	- [T](#page-4-0)EX brukes for å fremstille trykksaker med stor vekt på matematikk
	- METAFONT brukes for å beskrive skrifttyper
- Andre forsøk: TEX82 og METAFONT84
	- Mange korreksjoner i ettertid
	- [TE](#page-5-0)X: 1289 feil pr. 2010
	- METAFONT: 571 feil pr. 2010
	- $\bullet$  TFX konvergerer til  $\pi$ , og er for tiden i versjon 3,14159265
	- METAFONT konvergerer til e, og er for tiden i versjon 2,7182818

# <u>IATF</u>X

- Leslie Lamport (1941–)
- **•** Informatiker, SRI International, senere DEC, Compaq og Microsoft Research
- Ønsket enklere markup og mer automatikk
- **e** LAT<sub>F</sub>X, 1984–
- Mange dokumentklasser
	- o article, book, letter, report, ...
- **•** Senere mange medhjelpere
- Mange tillegg:
	- **•** flere dokumentklasser
	- andre «pakker»
- **LATEX** brukes ofte innen vitenskap og forskning

T. Endrestøl (FSI/IT) Lynkurs i KT<sub>E</sub>X 15. august 2015 11 / 39

# TUG, DANTE, NTUG

- o TUG
	- **TFX Users Group**
	- http://tug.org/
	- Fremmer bruk av TFX, METAFONT, LATFX, og deres derivater
	- Utgir medlemsbladet «TUGboat» tre ganger i året
	- Utgir «The PracT<sub>F</sub>X Journal»
- <span id="page-5-0"></span>DANTE
	- [Deu](http://tug.org/)tschsprachige Anwendervereinigung T<sub>F</sub>X e.V.
	- http://www.dante.de/
	- Utgir «Die TEXnische Komödie»
- **O** NTUG
	- [Nordisk](http://www.dante.de/) TFX Users Group
	- http://dag.at.ifi.uio.no/ntug/
	- Ligger stort sett brakk
	- [Klarer Fagskolen](http://dag.at.ifi.uio.no/ntug/) Innlandet å heve nivået i NTUG?

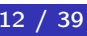

- Finnes for de fleste plattformer
- T<sub>F</sub>X og venner
	- T<sub>F</sub>X Live 2015
	- $\bullet$  MacT<sub>F</sub>X 2015
	- $\bullet$  MiKT<sub>F</sub>X 2.9
	- teT $\mathsf{F} \mathsf{X} \leftarrow$  foreldet
	- $\bullet$  . . .
- **o** Editorer
	- GNU Emacs
		- **AUCT<sub>F</sub>X**
	- **•** T<sub>F</sub>Xworks
	- vim
	- MathType  $\leftarrow$  bare for formler
	- $\bullet$  . . .

T. Endrestøl (FSI/IT) Lynkurs i AT<sub>E</sub>X 15. august 2015 13 / 39

#### Lærebøker

- <span id="page-6-0"></span>«Computers & Typesetting», av Donald Knuth:
	- Vol. A «The T<sub>F</sub>Xbook» og Vol. B «T<sub>F</sub>X: The Program»
	- Vol. C «The METAFONTbook» og Vol. D «METAFONT: The Program»
	- Vol. E «Computer Modern Typefaces»
- «The Not So Short Introduction to  $\mathsf{ATFX2}_{\epsilon}$ », av Tobias Ötiker Hubert Partl, Irene Hyna og Elisabeth Schlegl, versjon 5.05, 18. juli 2015, https://tobi.oetiker.ch/lshort/lshort.pdf
- «The LATEX Companion» av Frank Mittelbach, Michel Goossens, Johannes Braams, David Carlisle og Chris Rowley

 $\bullet$  [. . .](https://tobi.oetiker.ch/lshort/lshort.pdf)

# Del II

# LATEX-dokumenter

T. Endrestøl (FSI/IT) Lynkurs i Lynkurs i Lynkurs 15. august 2015 15 / 39

Oversikt over del 2: LATEX-dokumenter

<span id="page-7-0"></span><sup>6</sup> LATEX-dokument

7 Kort eksempel

8 [Kom](#page-8-0)pil[ering](#page-7-0)

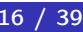

#### Består av:

- **•** Preamble
	- Angi dokumentklasse
	- Angi pakker
	- **•** Angi innstillinger
- Start av dokumentet
- Innholdsfortegnelse, lister over figurer, tabeller og listinger
- Avsnittsoverskrifter
- **o** Tekst
- Start og stopp av forskjellige miljøer
	- **•** tabeller, figurer, formler og listinger
- Referanser (kilder) og stikkordsregister
- Stopp av dokumentet

T. Endrestøl (FSI/IT) Lynkurs i LATEX 15. august 2015 17 / 39

### Kort eksempel

\documentclass[a4paper,12pt]{article} % -\*- coding: utf-8 -\*-

```
\usepackage[utf8]{inputenc}
\usepackage[T1]{fontenc}
\usepackage[norsk]{babel}
```

```
\title{\textbf{Tittel}}
\author{Forfatter}
\date{20.\ mars 2011}
```

```
\begin{document}
\maketitle
```

```
Hei på deg, din gamle sei.
\end{document}
```
### Kompilering

- All tekst lagres vanligvis i .tex-filer
- .tex-filene må kompileres:
	- tex filnavn.tex forventer TEX-kode og produserer en .dvi-fil
	- .dvi-filer kan:
		- forhåndsvises med xdvi, TFXworks og andre verktøy
		- konverteres til en .ps-fil med dvips filnavn.dvi
		- (.ps-filer var mer vanlig før)
		- dekodes med dvitype
	- pdftex filnavn.tex forventer TEX-kode og produserer en .pdf-fil
	- latex filnavn.tex forventer LATEX-kode og produserer en .dvi-fil
	- pdflatex filnavn.tex forventer LATEX-kode og produserer en .pdf-fil
- PDF-produksjon er normen i dag, bare se på alle «papers» i http://arxiv.org/
- GNU Emacs med AUCTEX, TEXworks, osv., forenkler arbeidet

<span id="page-9-0"></span>T. Endrestøl (FSI/IT) Lynkurs i LATEX 15. august 2015 19 / 39

# Del III

# Matematikk i LATFX

### Oversikt over del 3: Matematikk i LATEX

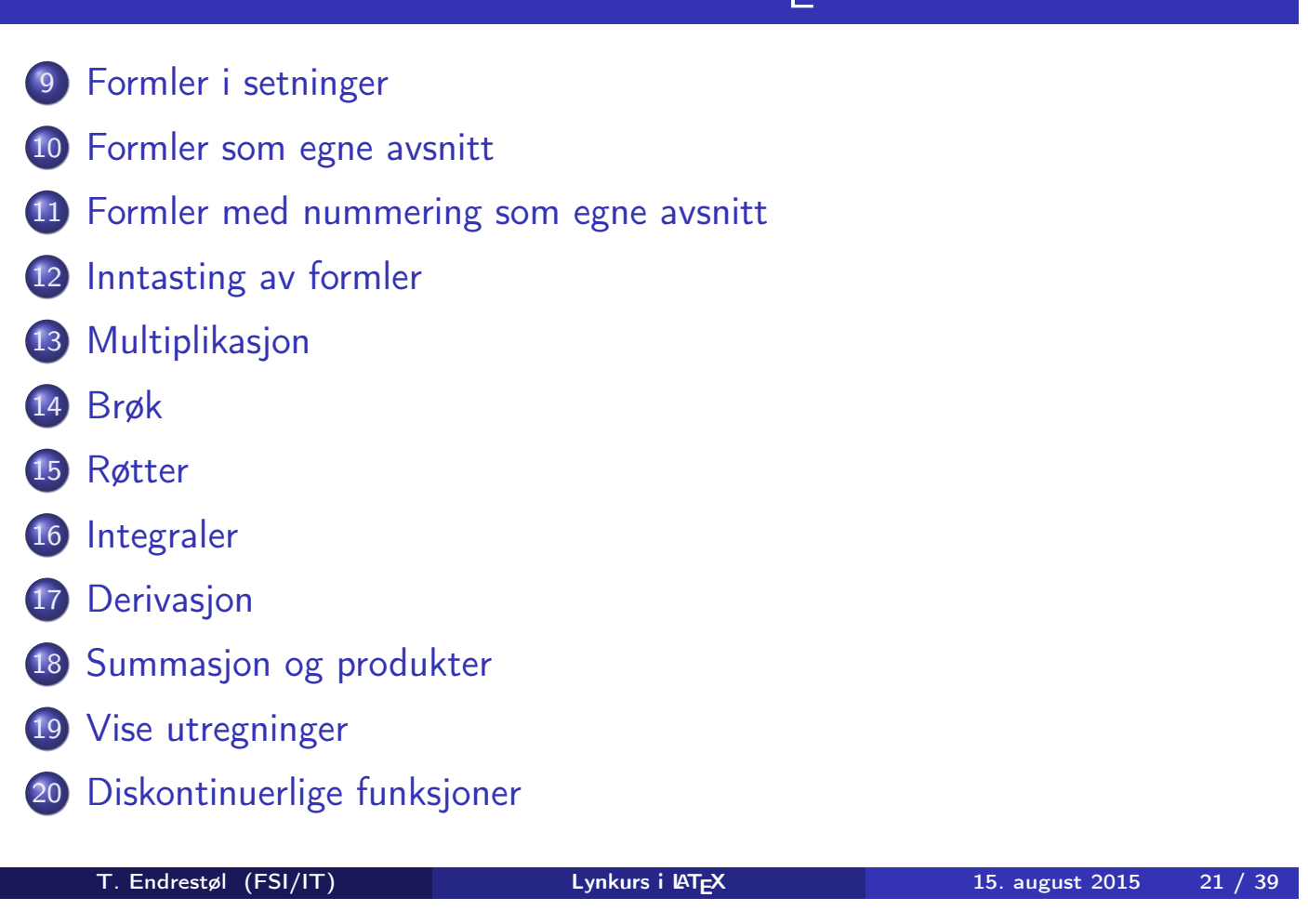

### Formler i setninger

- <span id="page-10-0"></span>[\dot](#page-10-0)s\ vi får dette \(a+b=c\), som ligner på dette \dots
- $\bullet$  ... vi får dette  $a + b = c$ , som ligner på dette ...

### Formler som egne avsnitt

• To muligheter:  $\bullet \setminus [a+b=c\setminus]$ \begin{equation\*} a+b=c \end{equation\*} **•** Resultatene: ä  $a + b = c$  $\bullet$  $a + b = c$ 

**·** Ingen stor forskjell

T. Endrestøl (FSI/IT) Lynkurs i AT<sub>E</sub>X 15. august 2015 23 / 39

## Formler med nummering som egne avsnitt

\begin{equation} a+b=c

\end{equation}

<span id="page-11-0"></span>Nummerering plasseres ved høyre marg

$$
a+b=c \qquad \qquad (1)
$$

- Bruk av merkelapp er også mulig
- o \begin{equation} \label{eq:merkelapp} a+b=c \end{equation}
- Du kan referere til formelnummeret med \ref{eq:merkelapp} og sidenummeret med \pageref{eq:merkelapp}
- Bokstaver og de fleste tegn kan tastes inn direkte
- **•** Enkelte tegn må angis med kommandoer
	- $\bullet \ \{ge, \ge$
	- $\bullet$  \le,  $\leq$
	- $\bullet$  \equiv,  $\equiv$
	- \approx,  $\approx$
- **•** Se tabellene i «The Not So Short Introduction to  $\angle$ ATEX 2 $\epsilon$ »
- Matematiske funksjoner som sinus og cosinus har egne kommandoer
	- $\bullet \ \sin(x), \sin(x); \ \cos(x), \cos(x)$
- Se nøye etter forskjellene over og under:
	- $\bullet$  sin(x),  $sin(x)$ ; cos(x),  $cos(x)$

T. Endrestøl (FSI/IT) Lynkurs i AT<sub>E</sub>X 15. august 2015 25 / 39

#### Inntasting av formler

- <span id="page-12-0"></span>**• Hevet tekst** 
	- $\bullet$   $x^3$ 
		- $x^3$
	- $\bullet$   $x^33$ 
		- $x^3$ 3
	- $\bullet$  x<sup>^{33}</sup>
	- $x^{33}$
- **•** Senket tekst
	- $\bullet$  x 3  $\bullet$   $X_3$
	- x\_33
		- $\bullet$   $x_33$  $x_33$  $x_33$
	- $\bullet$  x  $\{33\}$ 
		- $\bullet$   $X33$
- Husk å bruke gruppering med { og } ved mer enn ett tegn

## Multiplikasjon

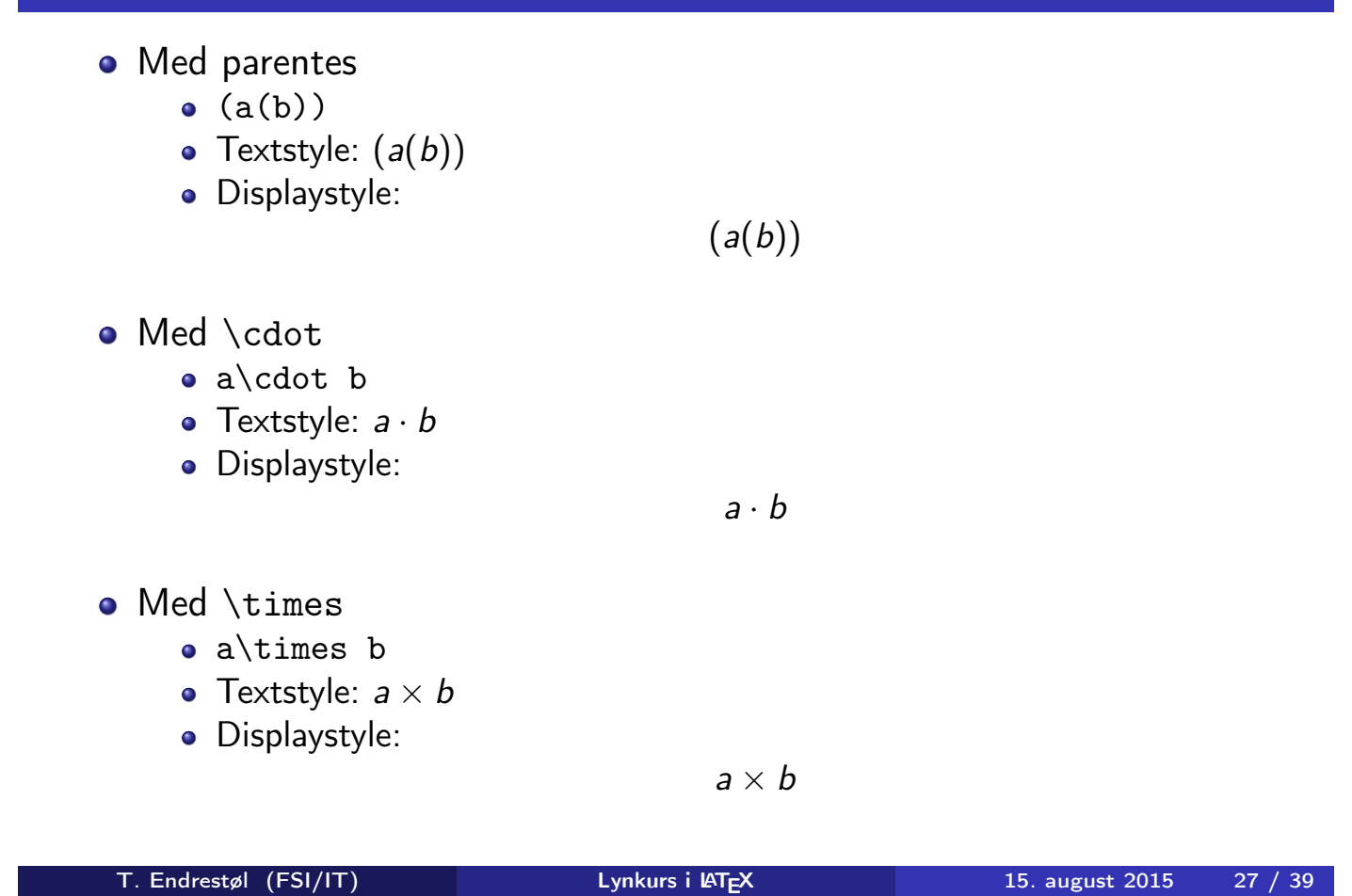

Brøk

- <span id="page-13-0"></span> $\bullet$  \frac{1}{2}
- Textstyle:  $\frac{1}{2}$
- **·** Displaystyle:

1 2

Textstyle ser bedre ut med 1/2, altså 1/2

#### Røtter

- **•** Kvadratrot
	- $\bullet$  \sqrt2
		- Textstyle: <sup>√</sup> 2
		- **·** Displaystyle:
	- $\bullet$  \sqrt{a+b}
		- $\frac{1}{\sqrt{a+b}}$ Textstyle:  $\sqrt{a+b}$
		- **·** Displaystyle:
- N-te rot
	- $\bullet \ \sqrt{3} \{a+b\}$ 
		- $\frac{1}{x}$ Textstyle:  $\sqrt[3]{a+b}$
		- **·** Displaystyle:

T. Endrestøl (FSI/IT) Lynkurs i Lynkurs i Lynkurs i Laten 15. august 2015 29 / 39

√ 2

√

 $a + b$ 

 $\sqrt[3]{a+b}$ 

### Integraler

- <span id="page-14-0"></span>**·** Ubestemt integral
	- $\bullet$  \int x^2\,\mathrm{d}x
	- Textstyle:  $\int x^2 dx$
	- · Displaystyle:

$$
\int x^2 \, \mathrm{d}x
$$

- **•** Bestemt integral
	- $\int_0^3x^2\,$ ,  $\mathbf{d}x$
	- Textstyle:  $\int_0^3 x^2 dx$
	- **·** Displaystyle:

$$
\int_0^3 x^2 \, \mathrm{d}x
$$

• Alternativ formattering av bestemt integral

 $\bullet \int\limits_{\frac{d}{x}}$ 

• Textstyle: 
$$
\int_{0}^{3} x^2 dx
$$

Displaystyle:

$$
\int\limits_{0}^{3} x^2 \, \mathrm{d}x
$$

T. Endrestøl (FSI/IT) Lynkurs i AT<sub>E</sub>X 15. august 2015 31 / 39

Derivasjon

- <span id="page-15-0"></span>**•** Derivasjon
	- $\bullet \ \frac{\mathrm{d}}{\mathrm{d}x}\left(\frac{1}{x}\right)$
	- Textstyle:  $\frac{d}{dx}(\frac{1}{x})$  $rac{1}{x}$
	- · Displaystyle:

$$
\frac{\mathrm{d}}{\mathrm{d} x}\left(\frac{1}{x}\right)
$$

- **•** Partiell deriverte
	- $\bullet \frac{\partial}{\partial x}\left(\frac{1}{x}\right)$
	- Textstyle:  $\frac{\partial}{\partial x}\left(\frac{1}{x}\right)$  $\frac{1}{x}$
	- · Displaystyle:

$$
\frac{\partial}{\partial x}\left(\frac{1}{x}\right)
$$

### Summasjon og produkter

- **•** Summasjon
	- \sum\_{i=0}^{10}x\_i
	- Textstyle:  $\sum_{i=0}^{10} x_i$
	- **·** Displaystyle:

$$
\sum_{i=0}^{10} x_i
$$

- **•** Produkter
	- \prod\_{i=0}^{10}x\_i
	- Textstyle:  $\prod_{i=0}^{10} x_i$
	- **·** Displaystyle:

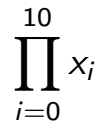

T. Endrestøl (FSI/IT) Lynkurs i AT<sub>E</sub>X 15. august 2015 33 / 39

### Vise utregninger

<span id="page-16-0"></span>\begin{align\*} % eller \begin{align}  $ak=2\backslash\backslash$  $b&=3\\$  $x&=a+b\backslash\backslash$  $&=2+3\&$ &=\underline{\underline{5}} \end{align\*} % eller \end{align} **•** Resultat:

$$
a = 2
$$
  
\n
$$
b = 3
$$
  
\n
$$
x = a + b
$$
  
\n
$$
= 2 + 3
$$
  
\n
$$
= \underline{5}
$$

\n- \n
$$
f(x) =
$$
\n $\begin{cases}\n 0 & \text{if } x < 0 \\
 1 & \text{if } x = 0 \\
 2 & \text{if } 0 < x < 3 \\
 \text{if } f \text{if } x \text{ is } x \text{ is } 3\n \end{cases}$ \n
\n- \n $\begin{cases}\n 0 < x < 3 \\
 0 < 3\n \end{cases}$ \n
\n

• Resultat:

$$
f(x) = \begin{cases} 0 & x < 0 \\ 1 & x = 0 \\ 2 & 0 < x < 3 \\ \infty & x \ge 3 \end{cases}
$$

T. Endrestøl (FSI/IT) Lynkurs i Lynkurs i Lynkurs 15. august 2015 35 / 39

# Del IV

# <span id="page-17-0"></span>Fronter, KTEX og matematikk

21 Forenklinger i Fronter

22 Forviklinger i Fronter

T. Endrestøl (FSI/IT) Lynkurs i LYTEX 15. august 2015 37 / 39

### Forenklinger i Fronter

- Fronter forenkler bruken av LATEX
- <span id="page-18-0"></span>Formler settes inn i noe à la:

```
\documentclass{article}
```

```
\usepackage[utf8]{inputenc}\usepackage[T1]{fontenc}
```

```
\begin{document}
\setminus (
% Her havner hver formel, hver gang
\setminus\end{document}
```
- [Vi er m](#page-19-0)idt i en setning, klar til å formattere formelen vår som en del av setningen
- Vi må angi \displaystyle for å forstørre resultatet
- Fronter tillater bare standard LATEX-symboler
- «Fronterdokumenter» må åpnes i samme vindu, ellers vises ikke matematikken skikkelig
- La oss «lobbe» for \usepackage{amsmath} og \usepackage{amssymb}

<span id="page-19-0"></span>T. Endrestøl (FSI/IT) Lynkurs i Lynkurs i Lynkurs 15. august 2015 39 / 39